7.Z 1 **Philov** 2. Stimme in C

**Michael Praetorius** "Terpsichore" (1612), Nr. XXII

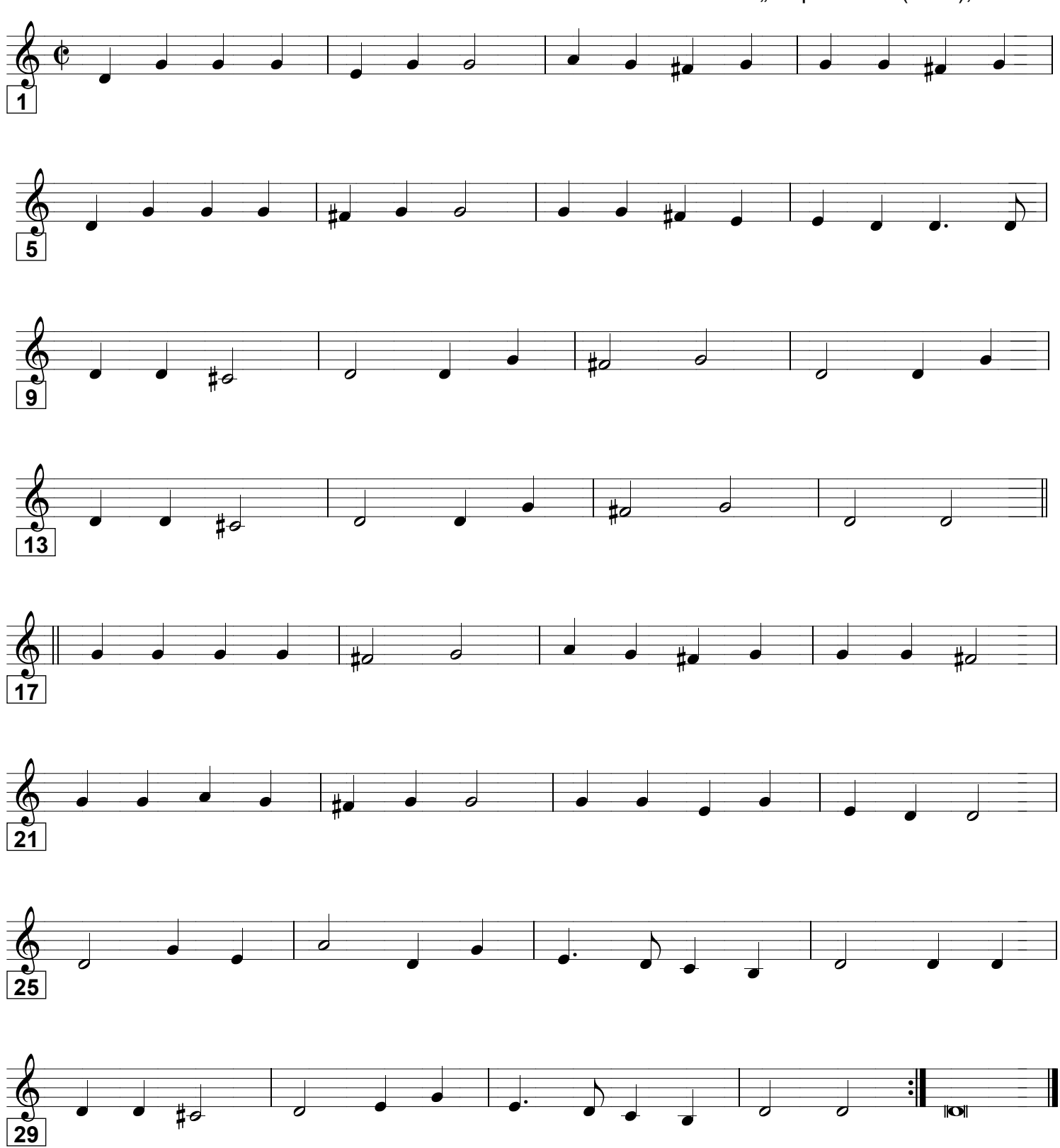

Grundausbildung Orchester. Bd. II © Martin Schlu. Notenwerkstatt Bonn Seite 106